# **Grouped subsets**

Raqsoft - esProc

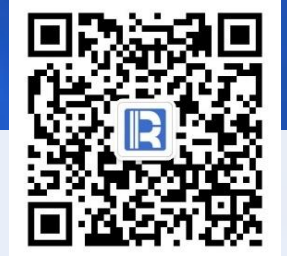

www.raqsoft.com

### **8** Preface

The grouping of SQL will force the following aggregation operation, that is, the aggregation is performed when a large set is divided into subsets. But sometimes we are more concerned about the subsets after grouping, and do not want to aggregate immediately, so we need to split the grouping operation into two steps, so as to complete more complex calculation based on subsets.

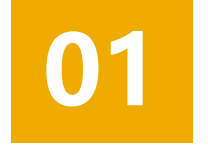

Equivalent grouping

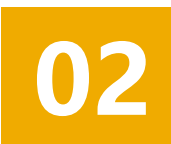

Ordered grouping

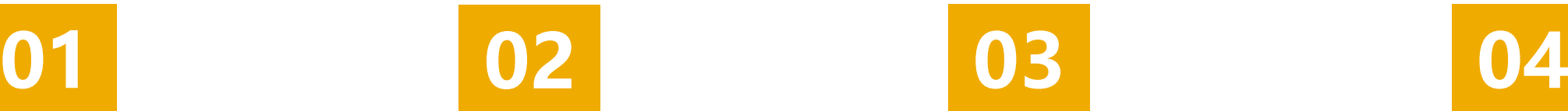

Ordered conditional grouping

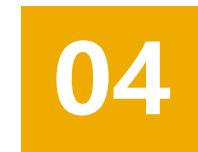

Sequence number grouping

05

Nested grouping

06

Big data ordered grouping

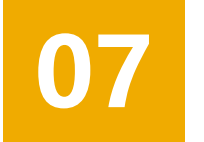

Big data ordered conditional grouping

1. Equivalent grouping

#### 2. Ordered grouping

- 3. Ordered conditional grouping
- 4. Sequence number grouping
- 5. Nested grouping
- 6. Big data ordered grouping
- 7. Big data ordered conditional grouping

# Equivalent grouping

#### Equivalent grouping  $\bullet$

The so-called equivalent grouping, that is, the records with the same grouped field values are divided into a group, is the most common grouping method. The related functions are A.group@u() or A.group() , the former does not sort the grouping results, the latter will sort.

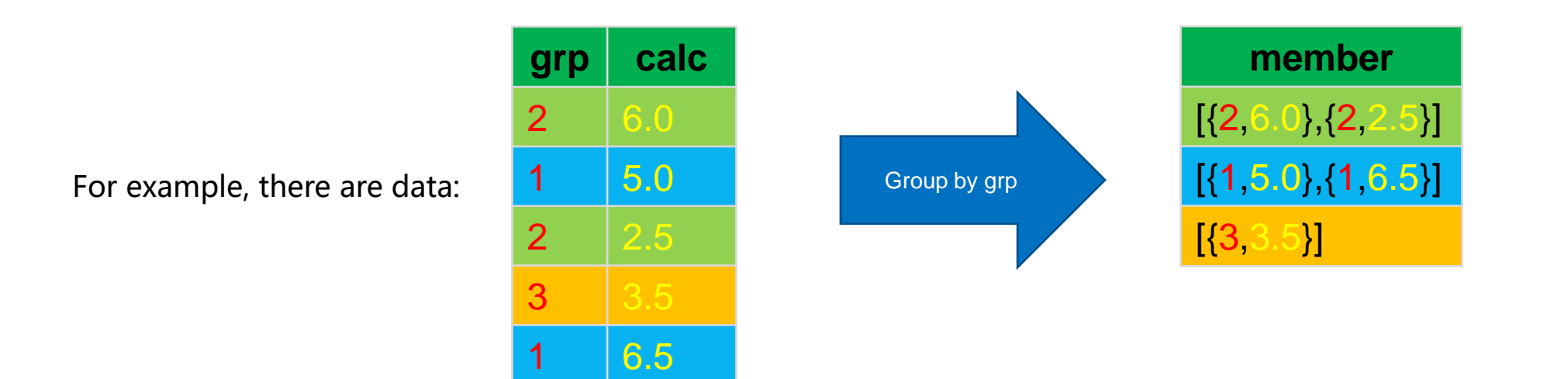

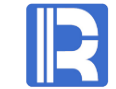

# **•** Equivalent grouping

Example: there is a user consumption table. I want to know the difference between each user's last and previous consumption.

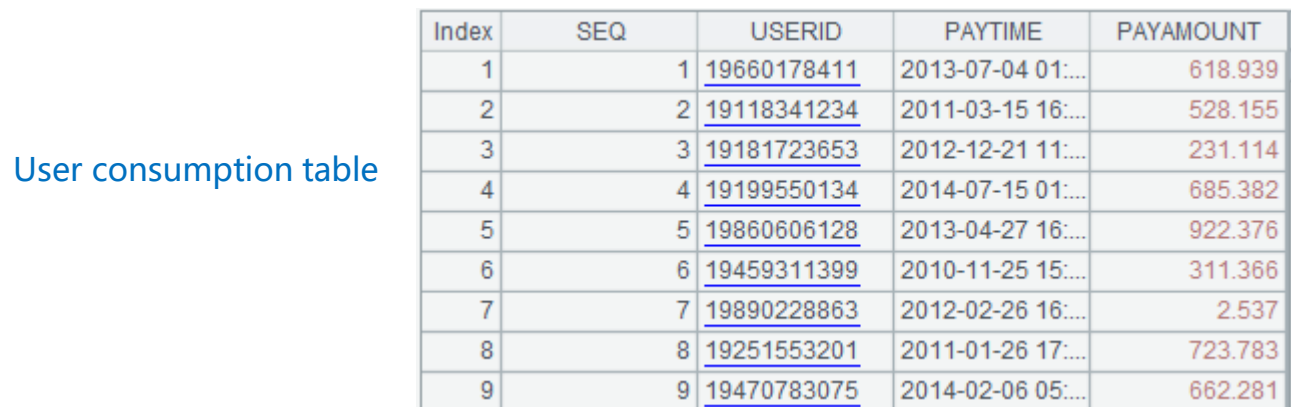

SPL output

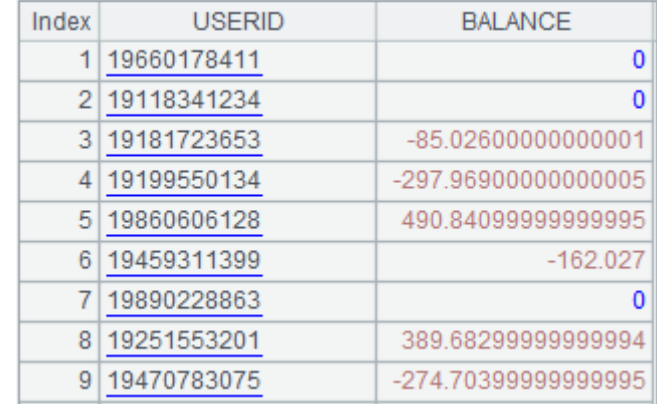

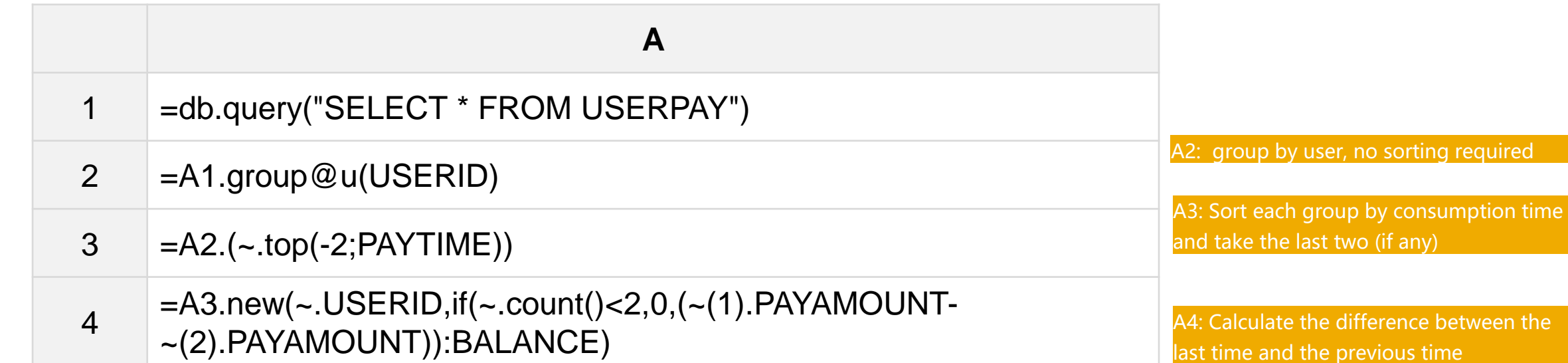

SPL code

1. Equivalent grouping

#### 2. Ordered grouping

- 3. Ordered conditional grouping
- 4. Sequence number grouping
- 5. Nested grouping
- 6. Big data ordered grouping
- 7. Big data ordered conditional grouping

# Ordered grouping

# **O** Ordered grouping

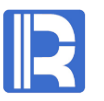

If the grouping fields are already in order, the grouped subsets can be calculated during traversal. The related function is A.group@o().

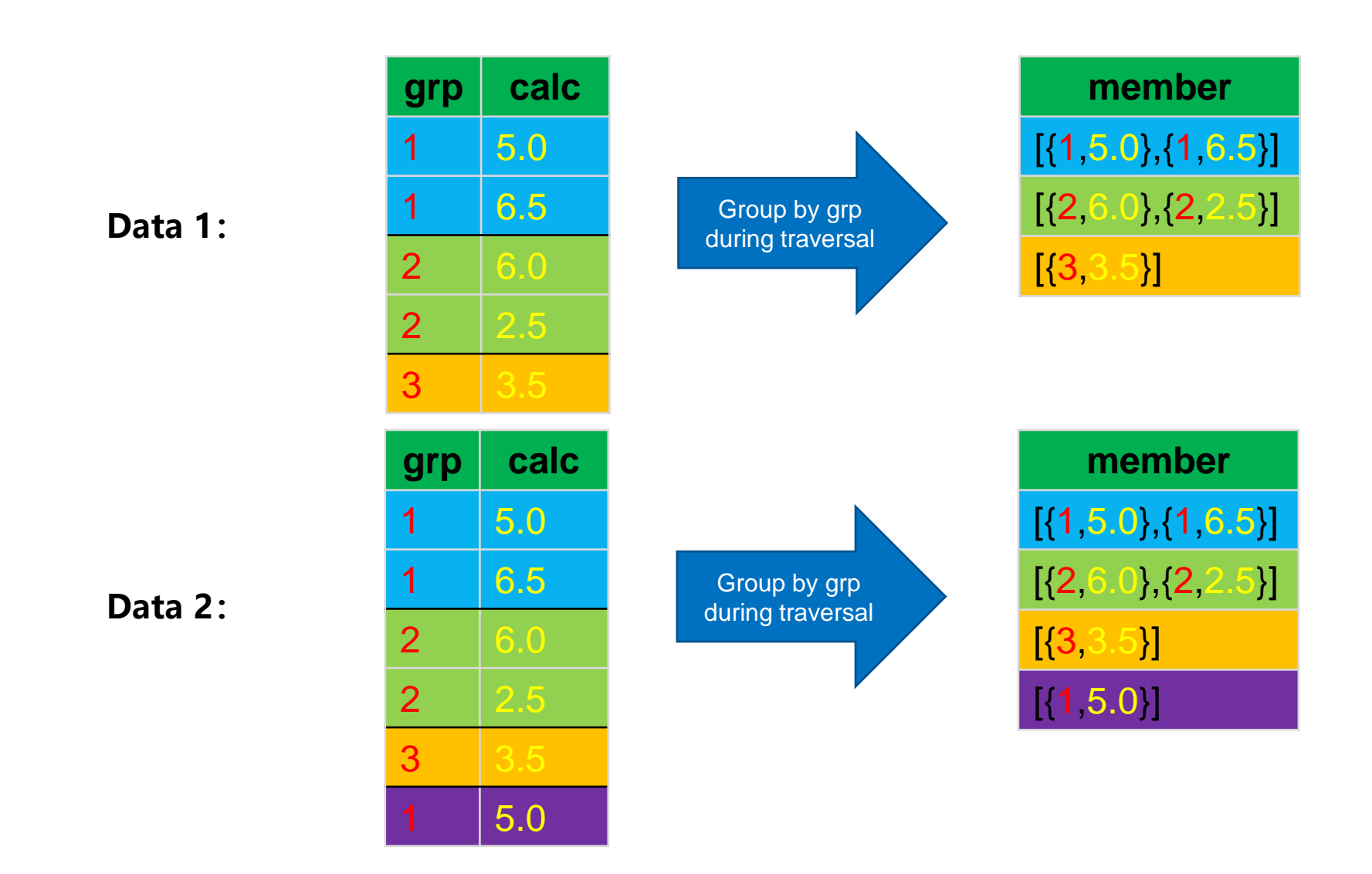

# **O** Ordered grouping

Example: in a movie theater, you want to count the maximum number of adjacent empty seats.

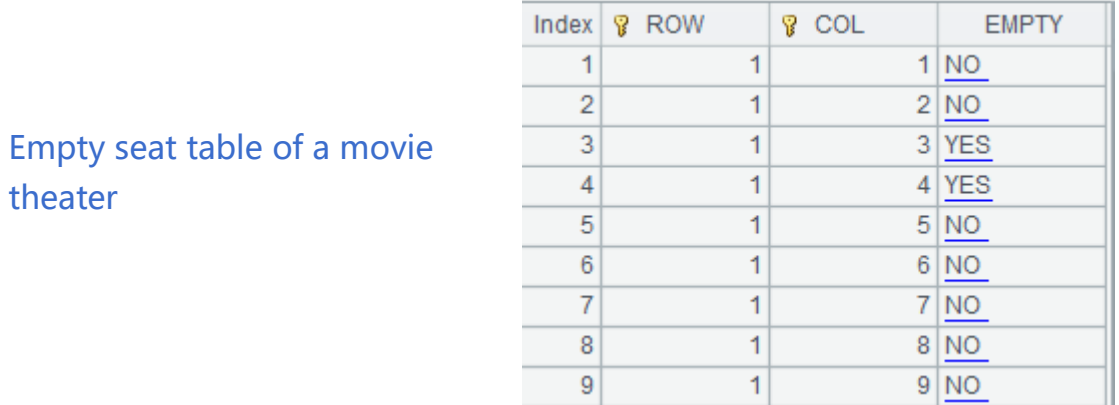

SPL output

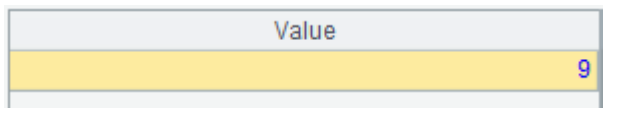

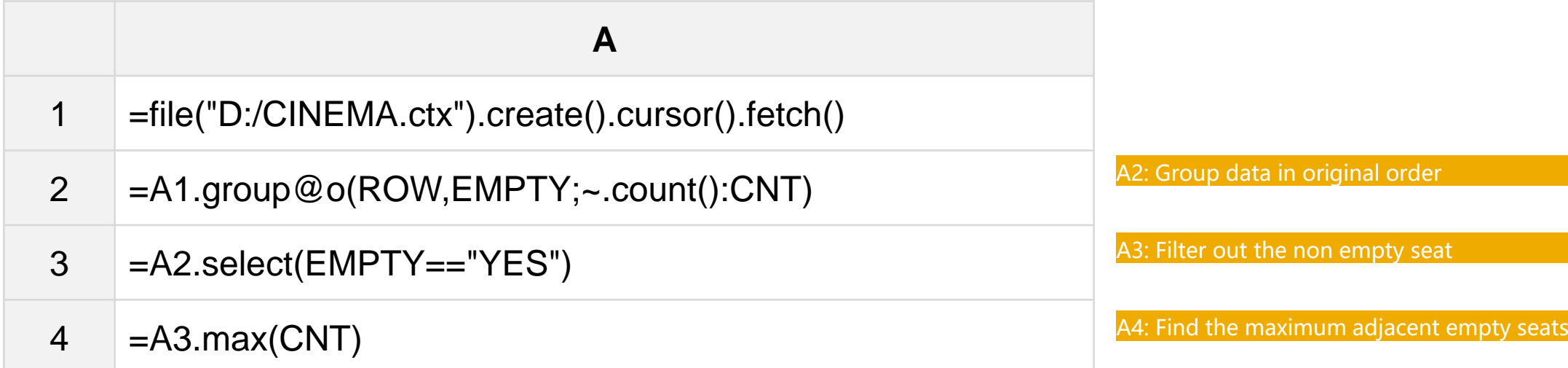

SPL code

theater

- 1. Equivalent grouping
- 2. Ordered grouping
- 3. Ordered conditional grouping
- 4. Sequence number grouping
- 5. Nested grouping
- 6. Big data ordered grouping
- 7. Big data ordered conditional grouping

# Ordered conditional grouping

### **O** Ordered conditional grouping

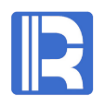

Ordered grouping is equivalent to dividing a new group in an ordered sequence whenever the value of the grouping field changes. But sometimes it is not the field value that changes, but other conditions, which need to be handled by the function of ordered conditional grouping. The related function is: A group@i()

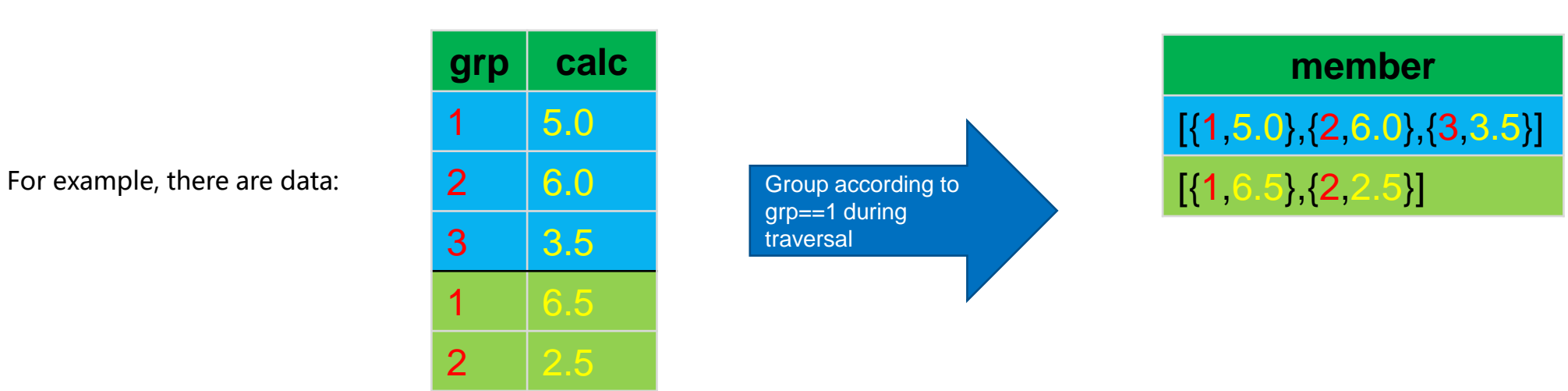

## **O** Ordered conditional grouping

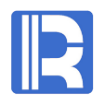

Example: for the problem of adjacent empty seats in the previous chapter, ordered conditional grouping can also be used.

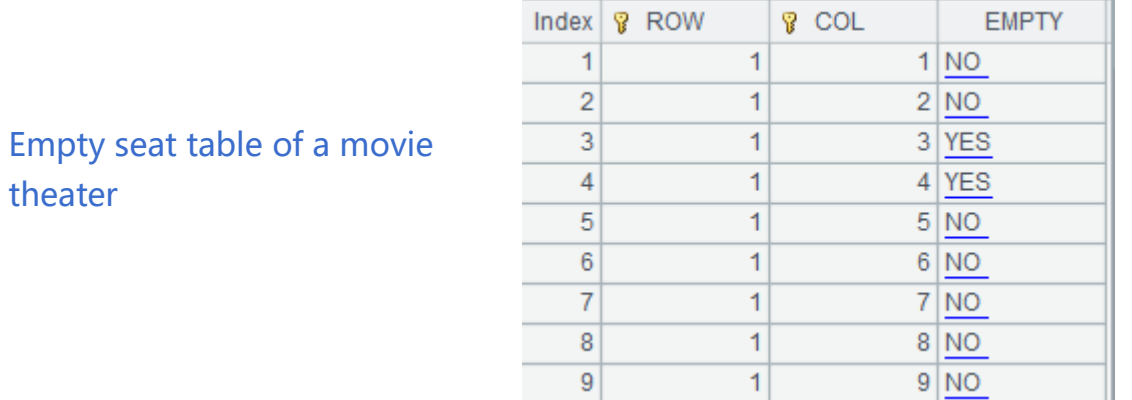

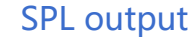

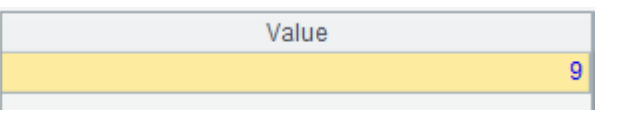

seat

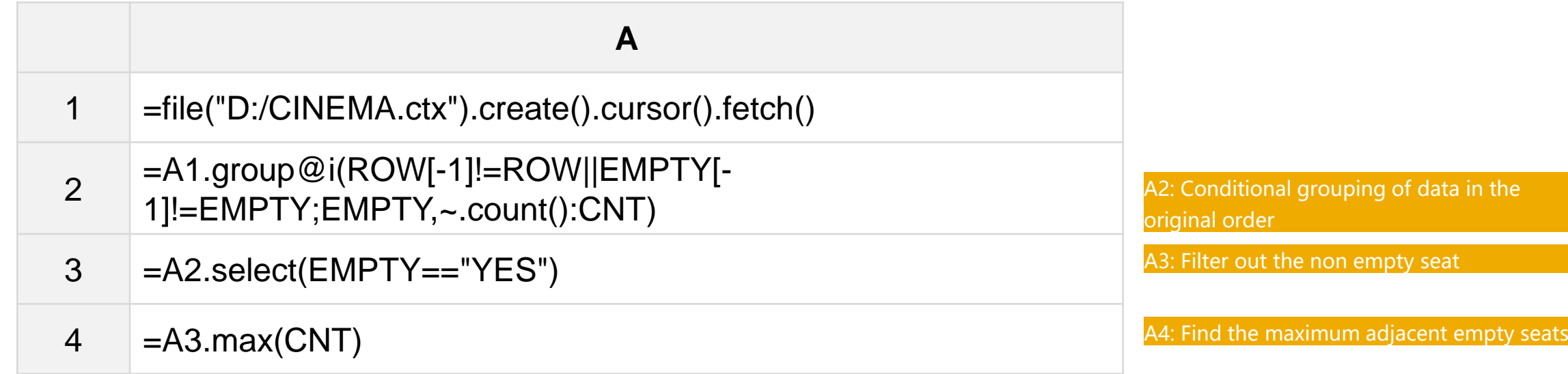

SPL code

theater

- 1. Equivalent grouping
- 2. Ordered grouping
- 3. Ordered conditional grouping
- 4. Sequence number grouping
- 5. Nested grouping
- 6. Big data ordered grouping
- 7. Big data ordered conditional grouping

## Sequence number grouping

#### Sequence number grouping  $\bullet$

Sequence number grouping uses the inherent sequence of sequence number for direct positioning (grouping is actually built in advance), so the result of sequence number grouping is orderly in nature. It can also be used for sorting. The related function is: [A.group@n\(\)](mailto:A.group@n())

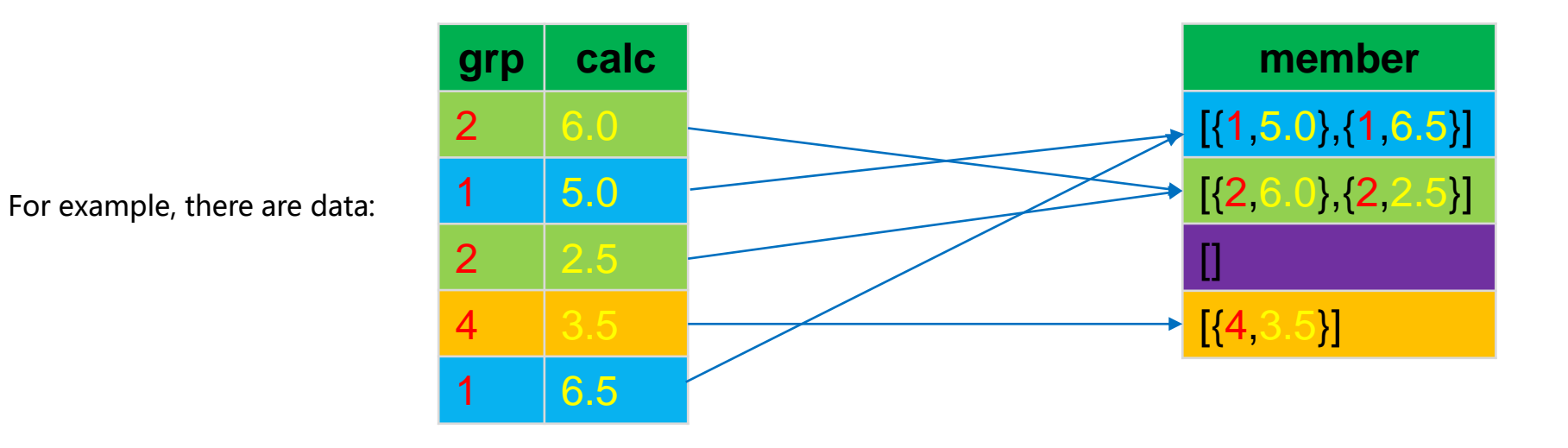

# **8** Sequence number grouping

Example: There is an account balance table. If you remove the balance of 0, the rest will be grouped into groups for each difference of 500.

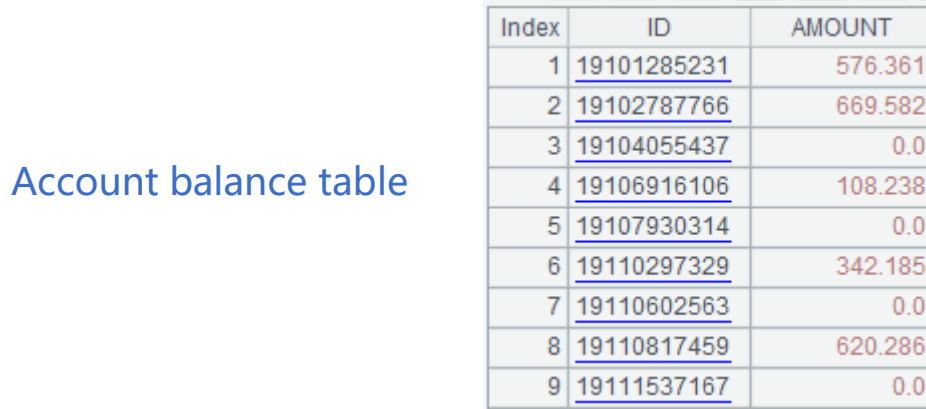

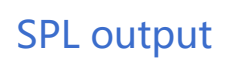

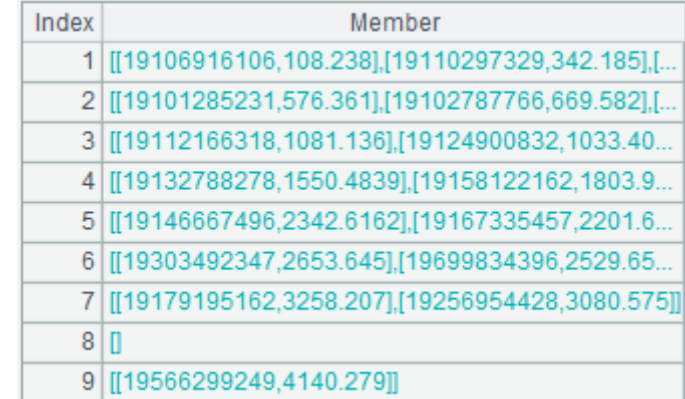

You can see that there are groups with empty members in the SPL results, because sequence number grouping directly locates by sequence number. So you can quickly find the required subsets: for example, the parts of 3000-3500 should be in group 7.

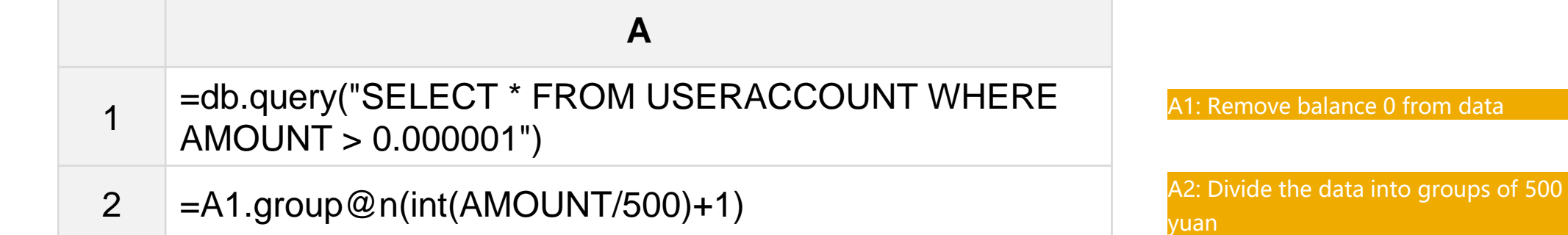

#### SPL code

- 1. Equivalent grouping
- 2. Ordered grouping
- 3. Ordered conditional grouping
- 4. Sequence number grouping
- 5. Nested grouping
- 6. Big data ordered grouping
- 7. Big data ordered conditional grouping

# Nested grouping

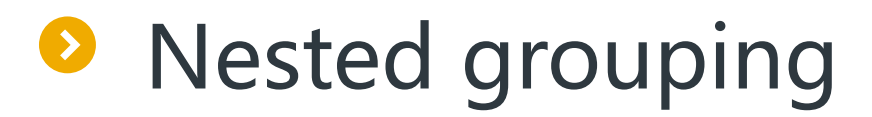

Nested grouping, that is, the original data used in one grouping calculation, is the result of another grouping calculation.

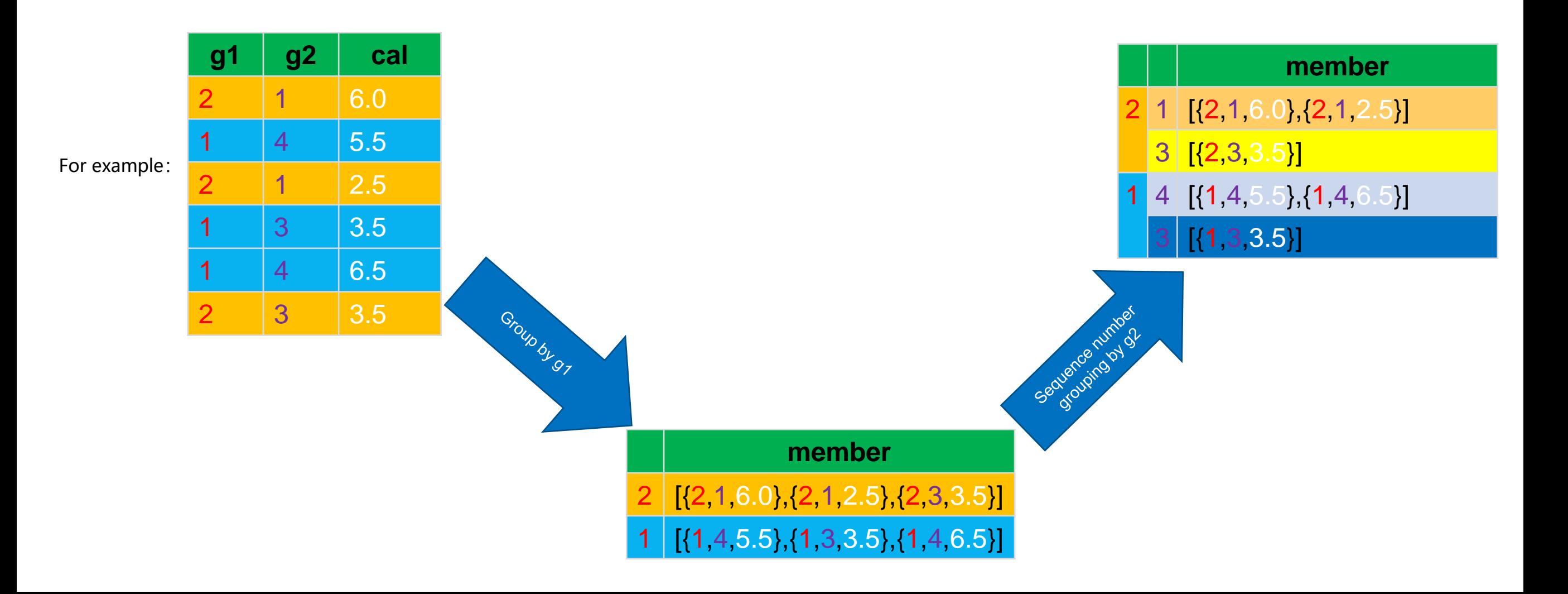

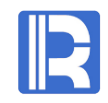

# **8** Nested grouping

Example: There is a daily trading summary of the stock market. I want to know the maximum number of consecutive days for the closing price of each stock to rise.

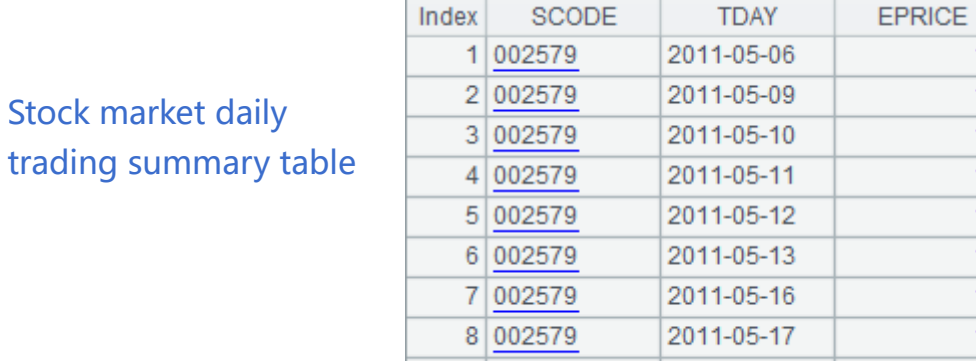

 $9|002579$ 

2011-05-18

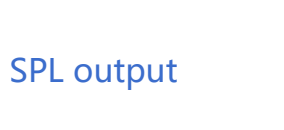

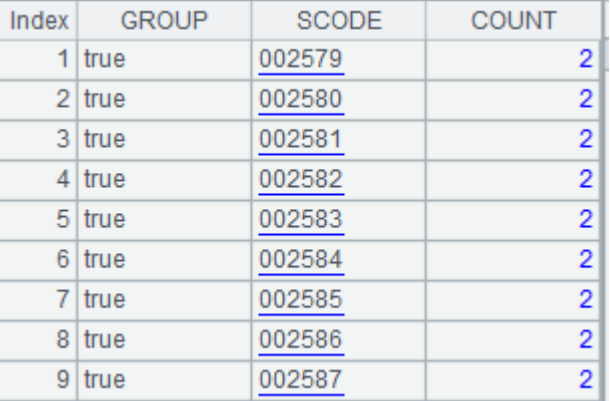

rinot i

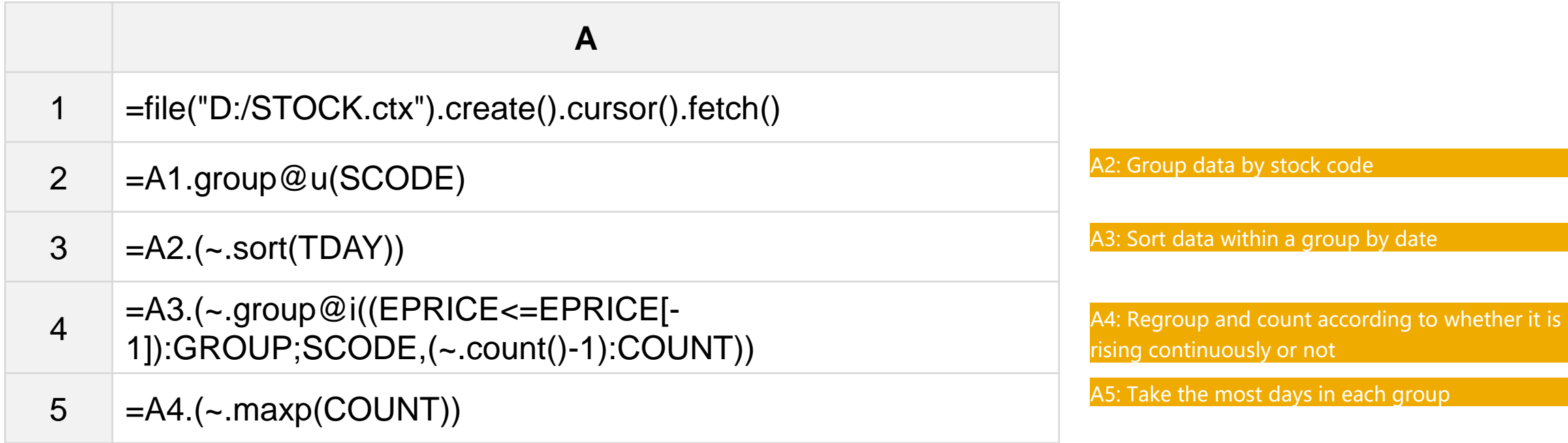

SPL code

- 1. Equivalent grouping
- 2. Ordered grouping
- 3. Ordered conditional grouping
- 4. Sequence number grouping
- 5. Nested grouping
- 6. Big data ordered grouping
- 7. Big data ordered conditional grouping

#### Big data ordered grouping

#### Big data ordered grouping  $\bullet$

Big data, that is, a large amount of data that memory can't hold, so it's impossible to save all the grouped subsets. In order to read and process the data at the same time, it needs to be ordered, because the ordered data can be regarded as having done the grouping in advance, only to find the boundary of the grouping. The related function is: cs.group()

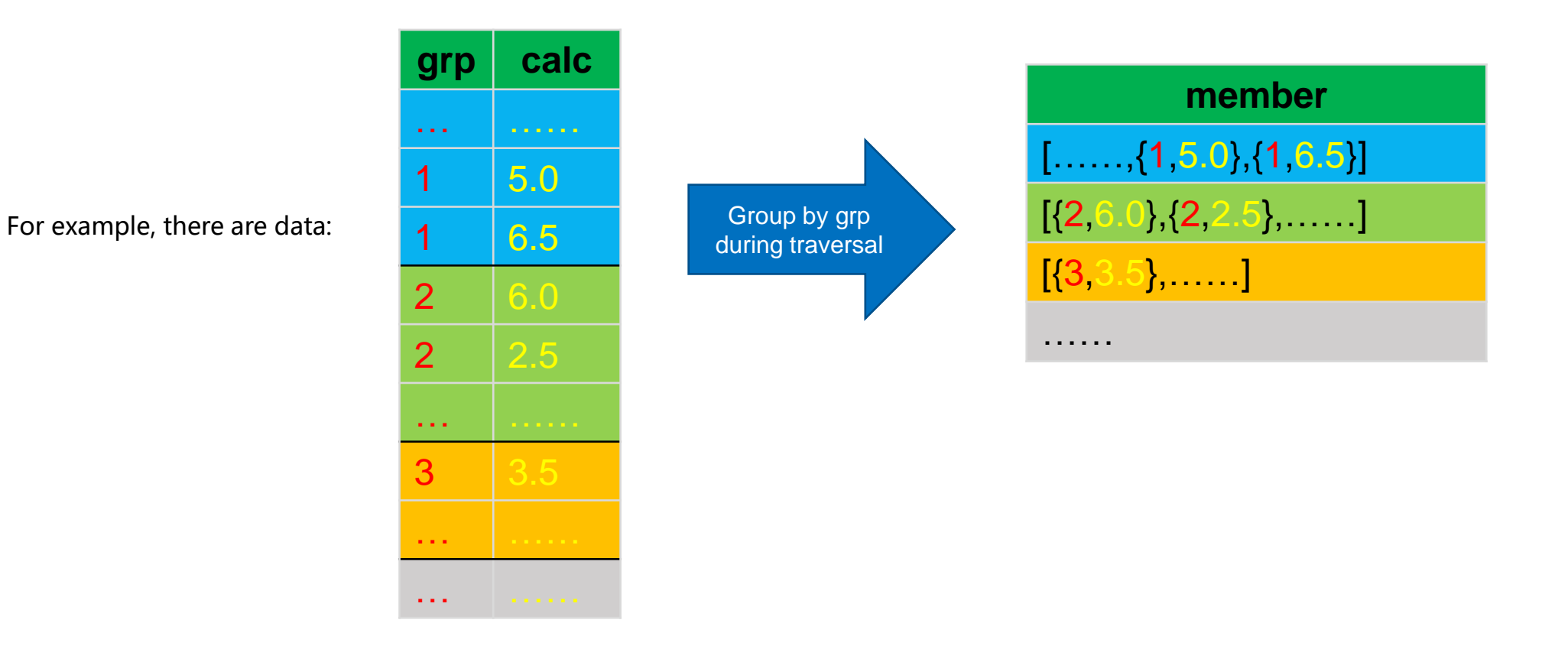

#### Big data ordered grouping  $\bullet$

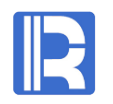

Example: for the problem of adjacent empty seats of ordered grouping in the previous chapter, in the case of big data:

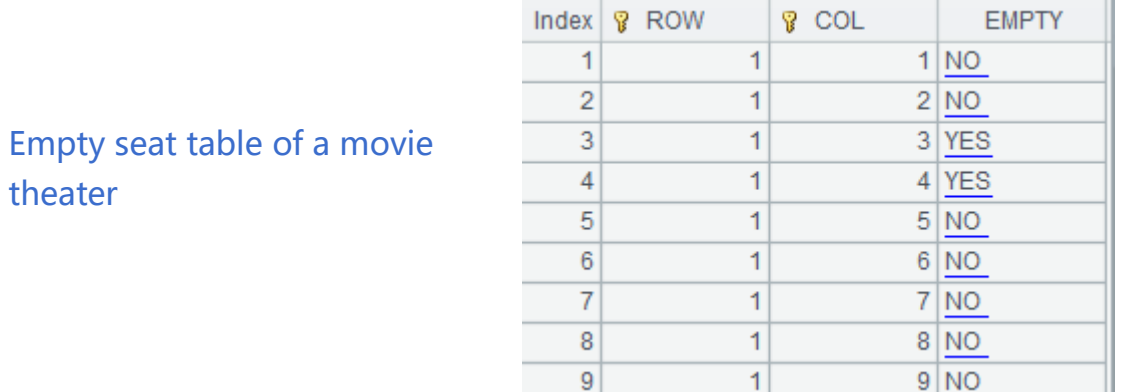

SPL output

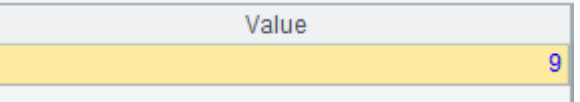

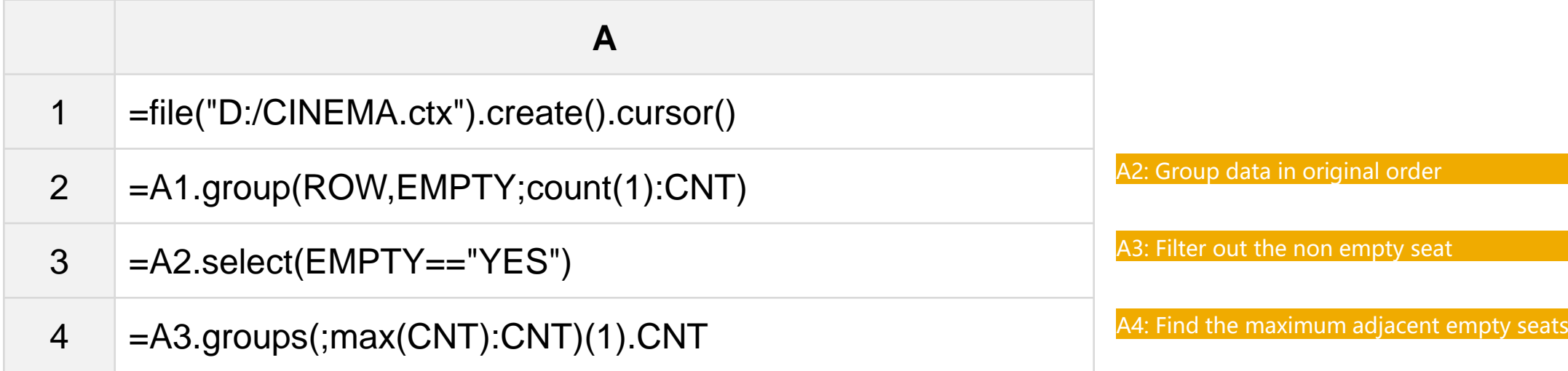

SPL code

theater

- 1. Equivalent grouping
- 2. Ordered grouping
- 3. Ordered conditional grouping
- 4. Sequence number grouping
- 5. Nested grouping
- 6. Big data ordered grouping
- 7. Big data ordered conditional grouping

#### Big data ordered conditional grouping

#### Big data ordered conditional grouping  $\bullet$

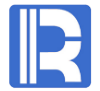

Just as ordered grouping can be regarded as a special case of ordered conditional grouping, ordered grouping of big data can also be regarded as a special case of ordered conditional grouping of big data. The related function is: cs.group@i()

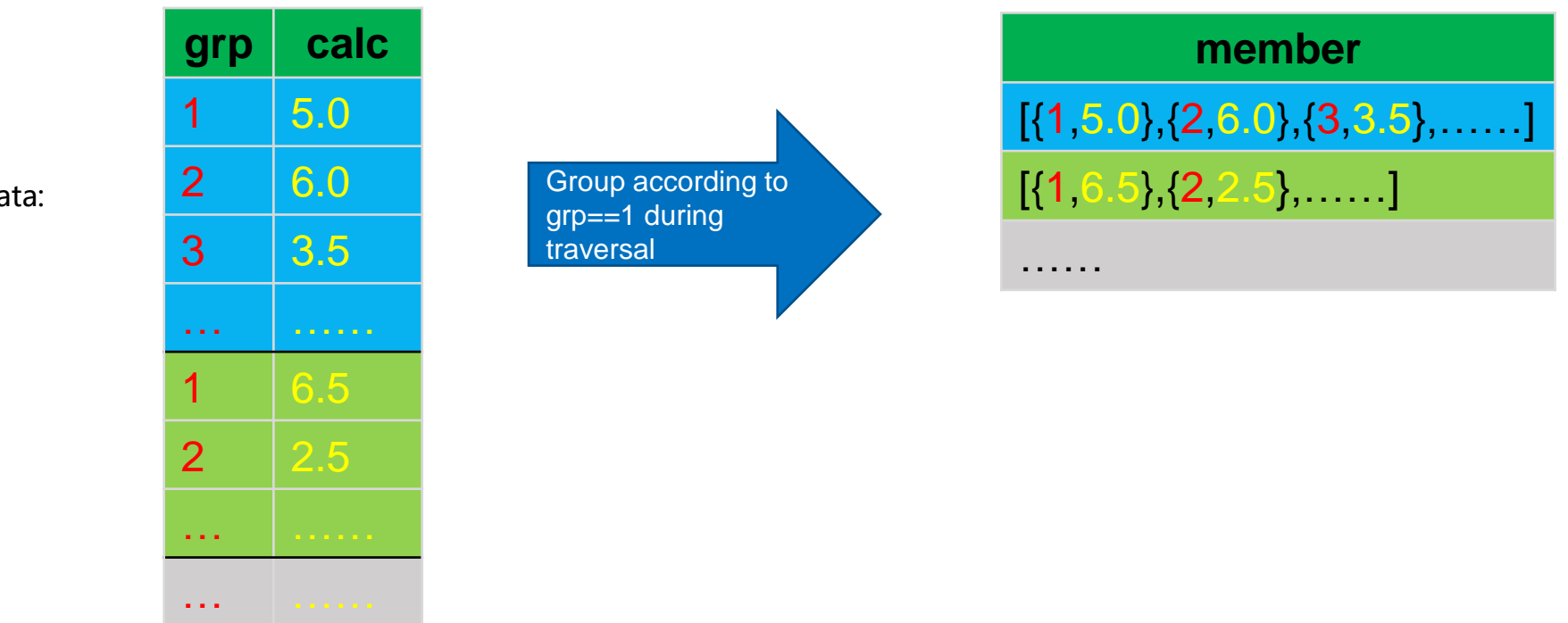

For example, there are data:

#### Big data ordered conditional grouping  $\bullet$

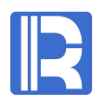

Example: for the problem of adjacent empty seats of ordered grouping in the previous chapter, in the case of big data:

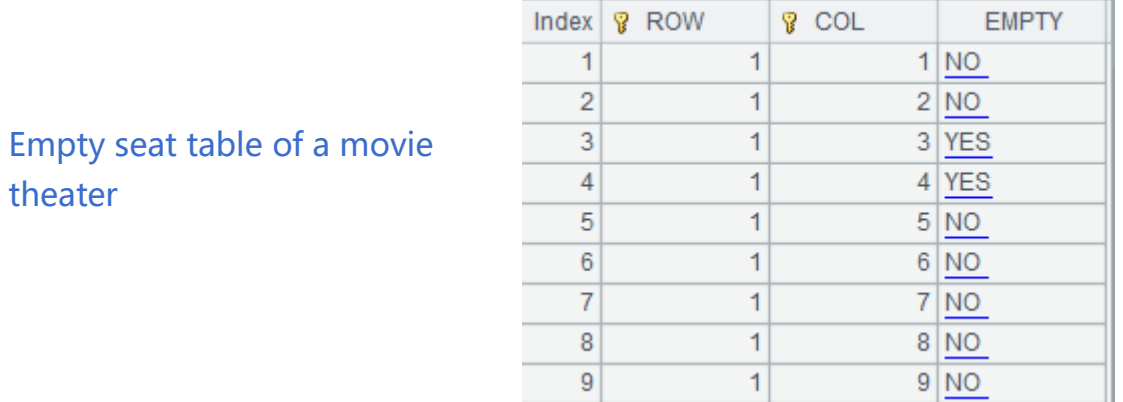

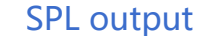

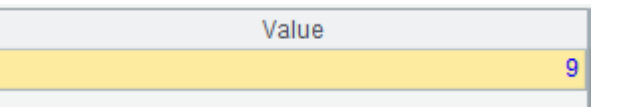

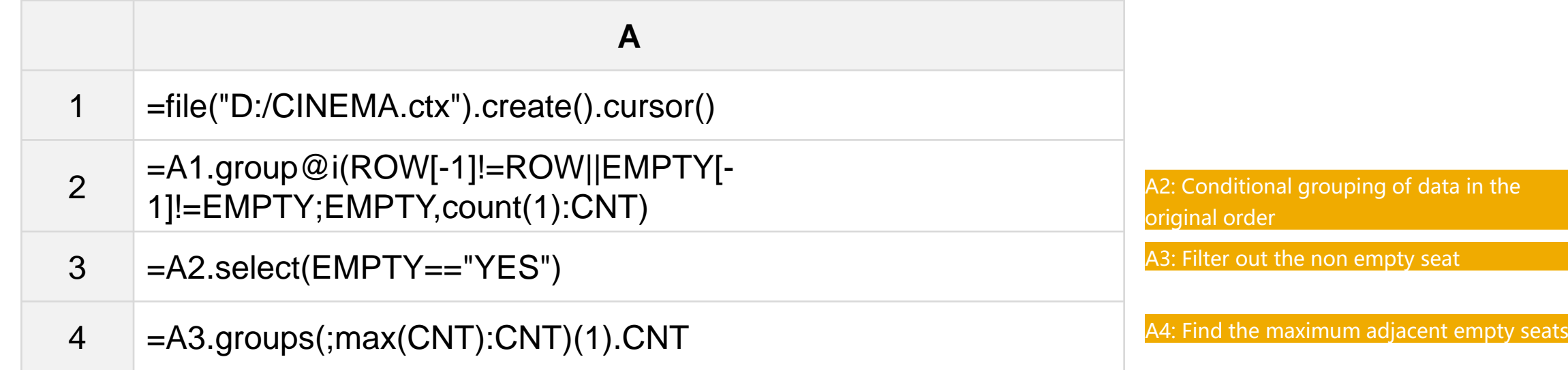

SPL code

theater

# **THANKS**

Innovation makes progress!

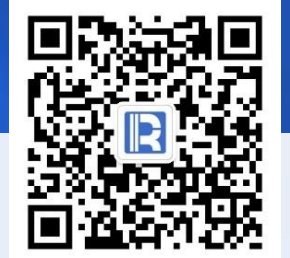

www.raqsoft.com